#### **Basic Unix commands**

# **RPI server**

RPI server address

#### **Unix shell commands**

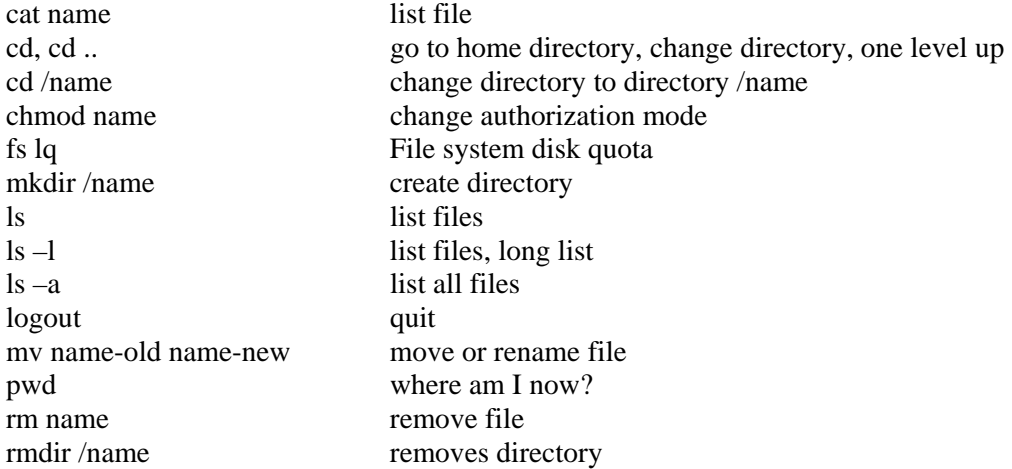

#### **The vi editor**

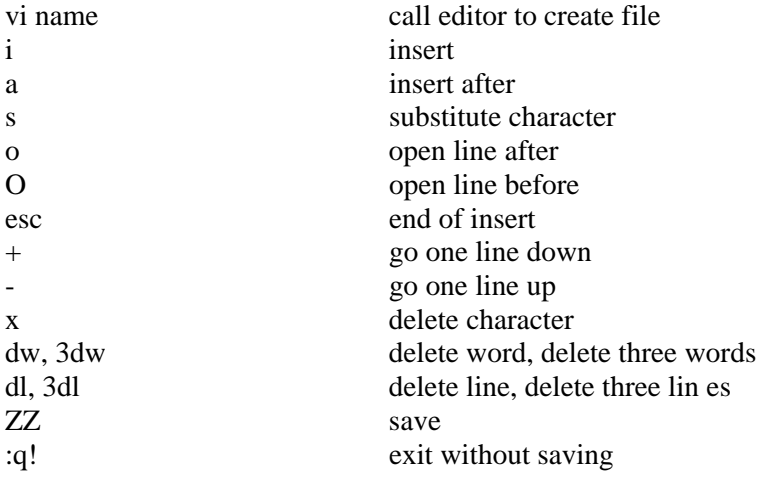

## **Control characters**

kills process

### **Additional resources**

There is much information on the internet. Search for "basic Unix commands" or "vi editor commands" and you will find plenty of resources.